## **Windows Keyboard Shortcuts**

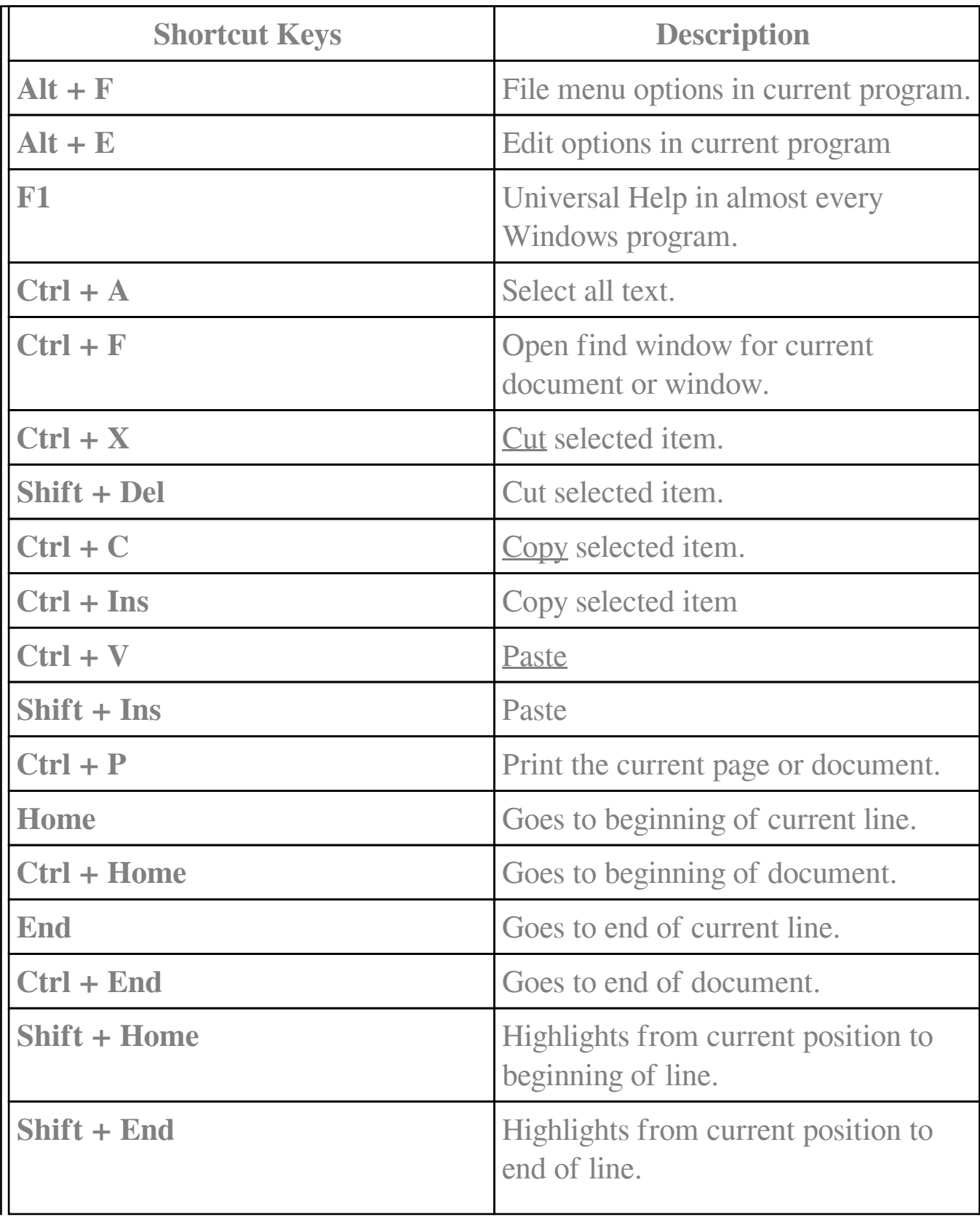

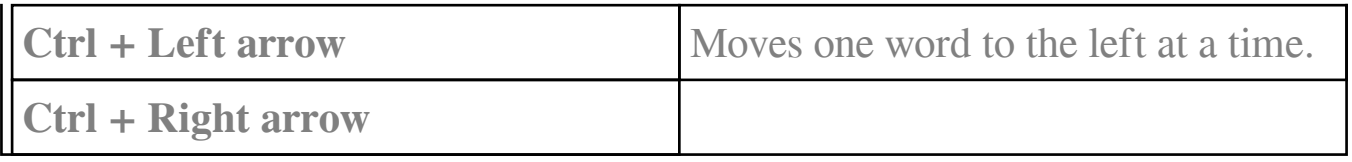

Online URL:<https://support.quikbox.com/article.php?id=225>